# **Auf einen Blick**

## **TEILI Grundlagen**  1 Android-eine offene, mobile Plattform 21 2 Hallo Android! 39

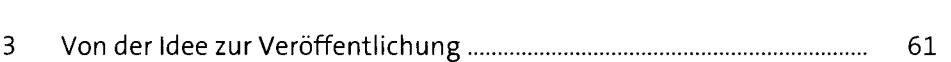

### **TEIL II Elementare Anwendungsbausteine**

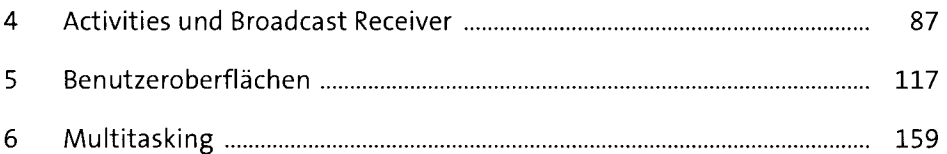

### **TEIL III Telefonfunktionen nutzen**

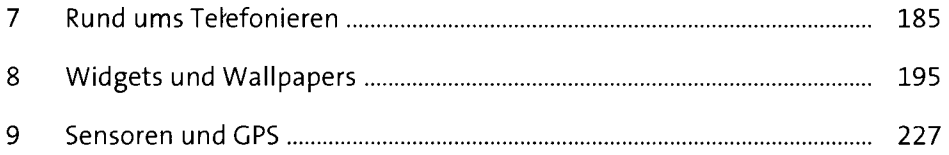

### **TEIL IV Dateien und Datenbanken**

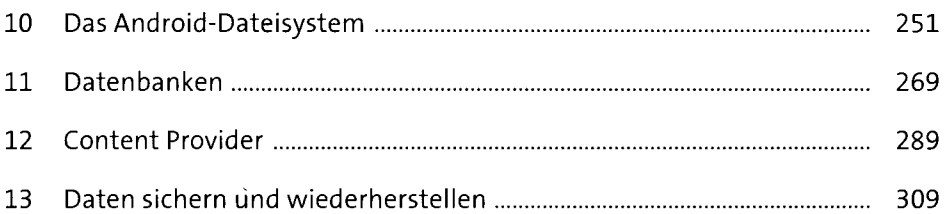

### **TEIL V Organizer und Multimedia**

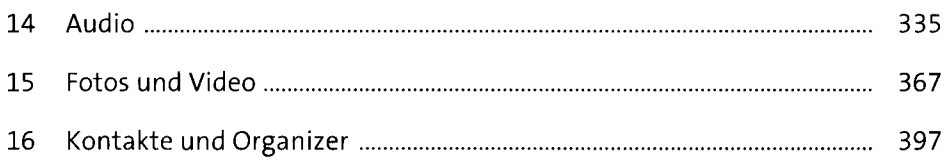

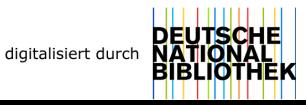

# **Inhalt**

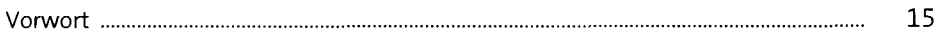

#### **TEILI Grundlagen**

# 1 Android – eine offene, mobile Plattform 21

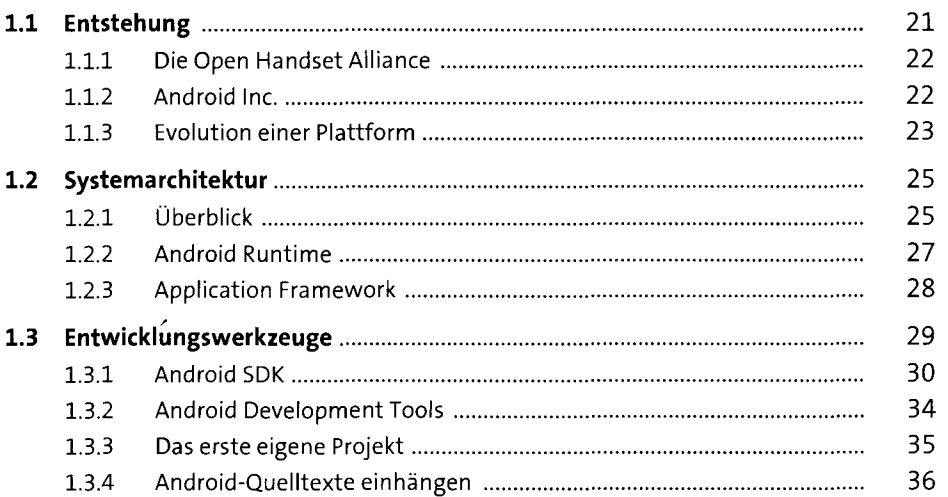

### **2 Hallo Android!** 39

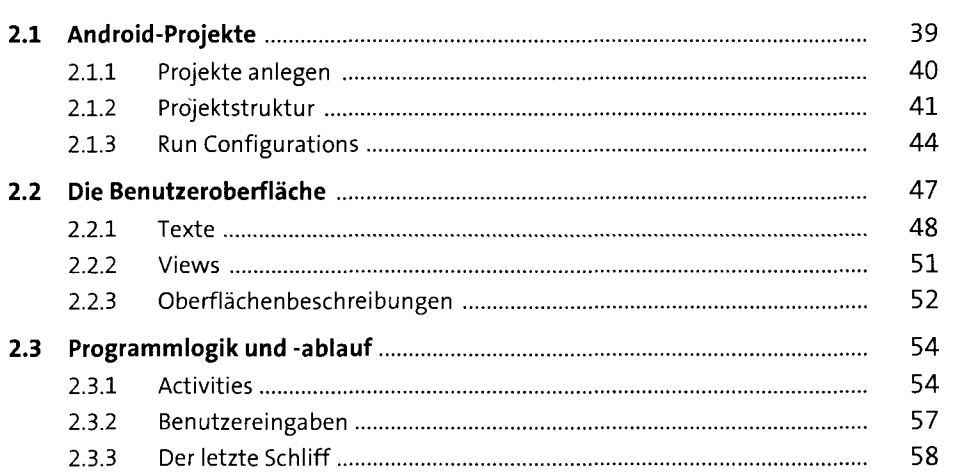

## 3 Von der Idee zur Veröffentlichung and Gallen bland Gallen

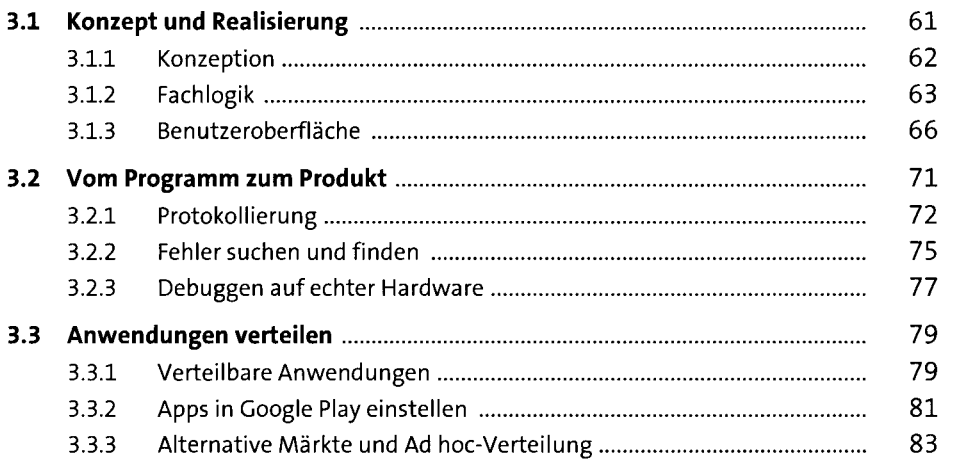

#### **TEIL II Elementare Anwendungsbausteine**

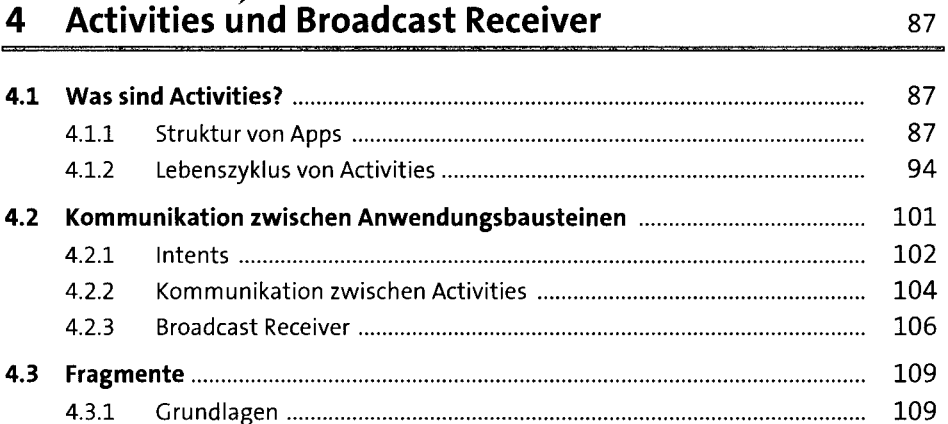

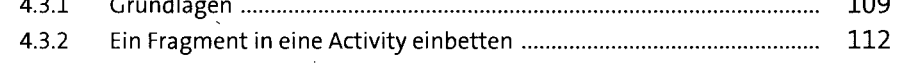

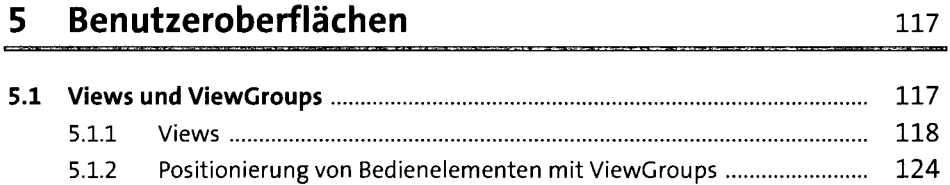

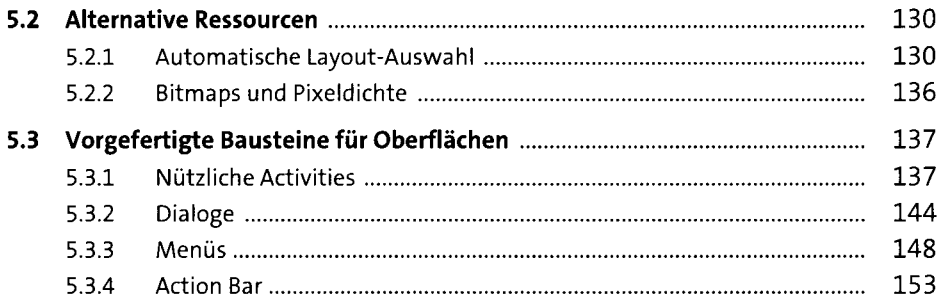

# 6 Multitasking 159

 $\mathcal{A}$ 

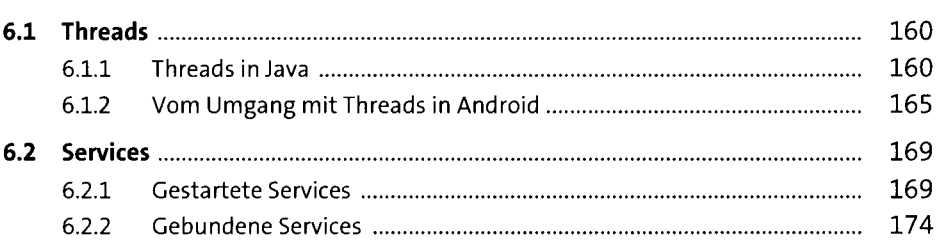

#### **TEIL III Telefonfunktionen nutzen**

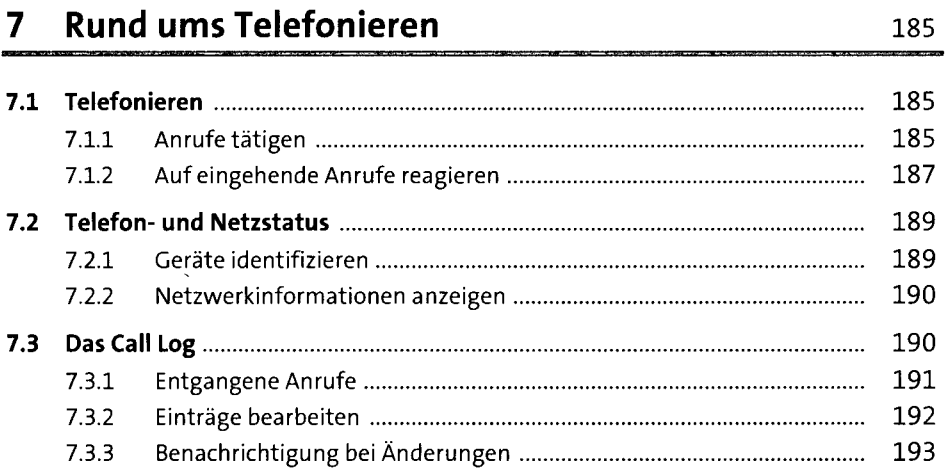

# 8 Widgets und Wallpapers 195

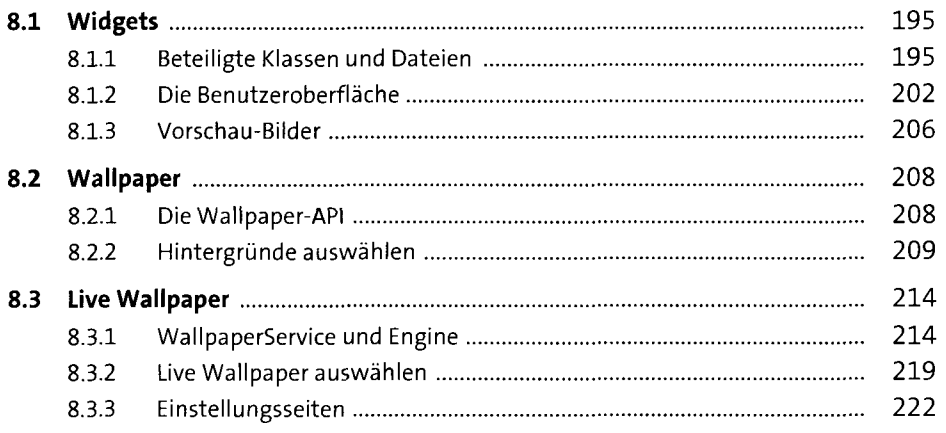

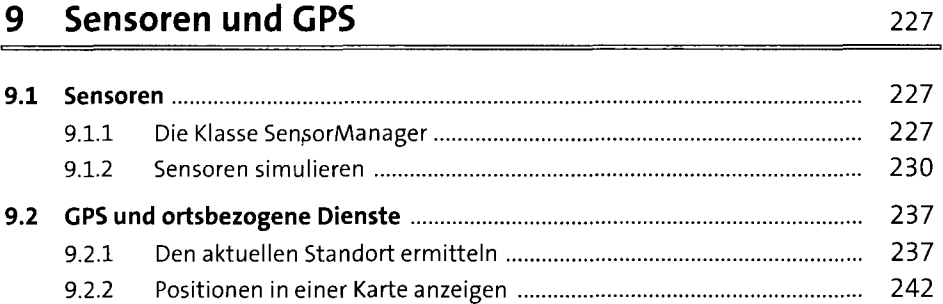

### **TEIL IV Dateien und Datenbanken**

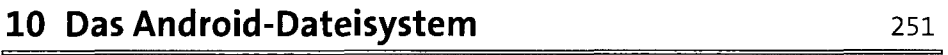

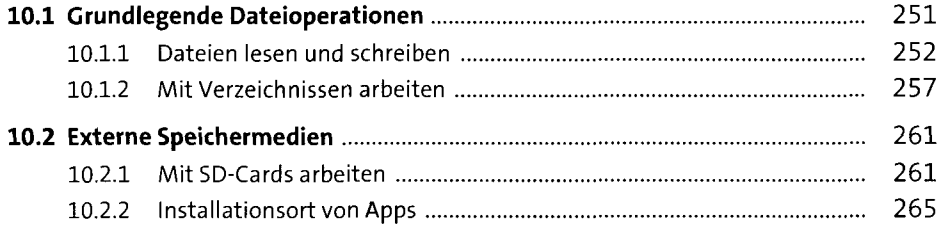

### 11 Datenbanken 269

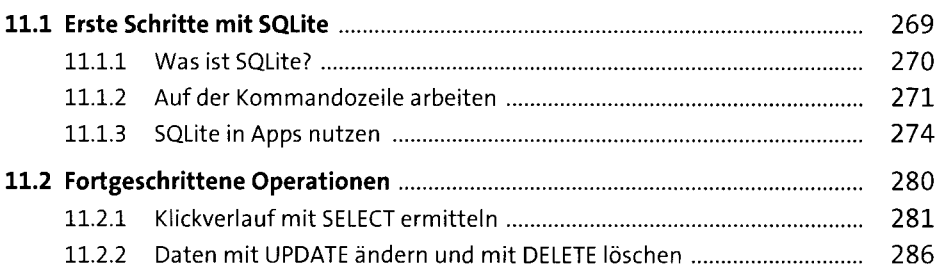

### 12 Content Provider 289

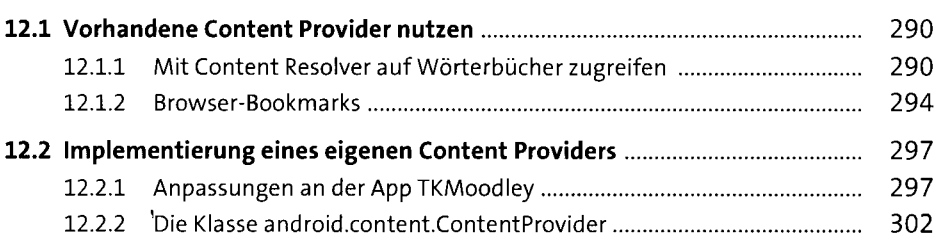

### 13 Daten sichern und wiederherstellen 309

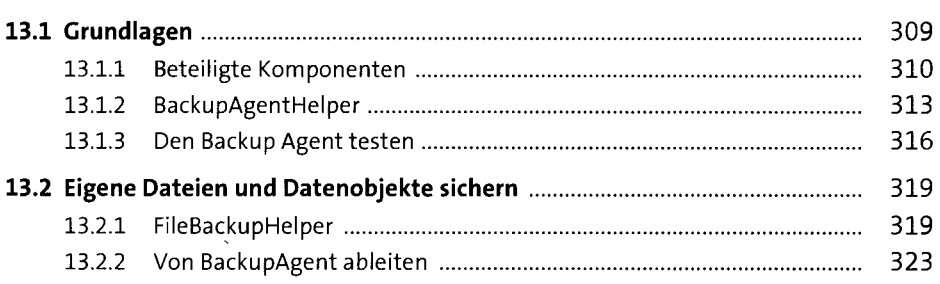

## **TEIL V Organizer und Multimedia**

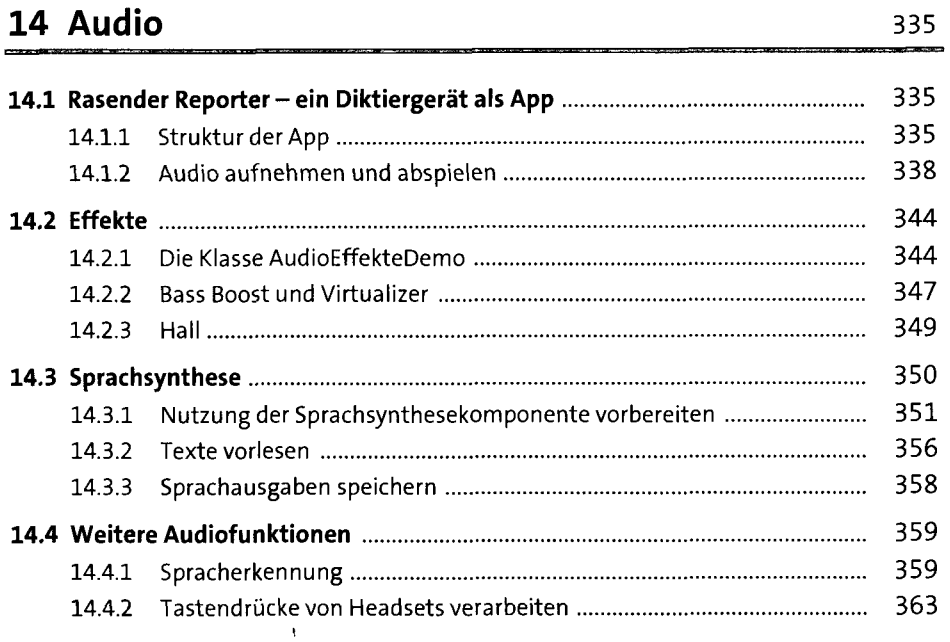

## 15 Fotos und Video 367

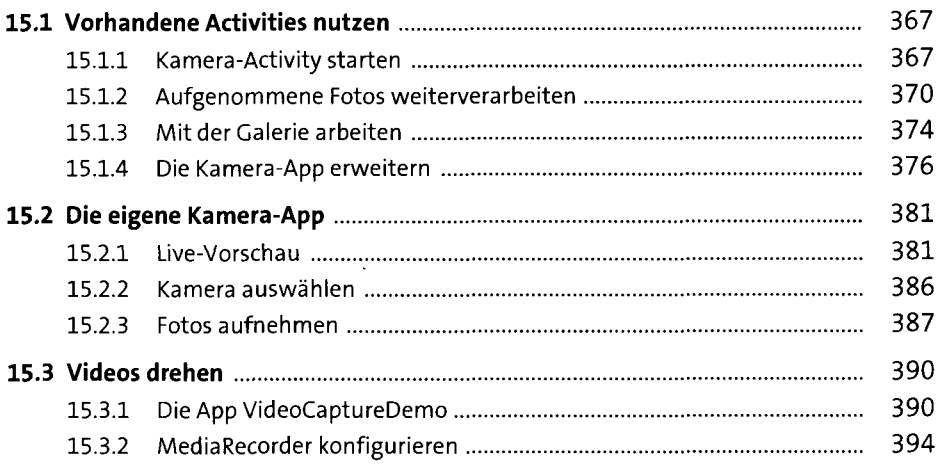

# 16 Kontakte und Organizer 397

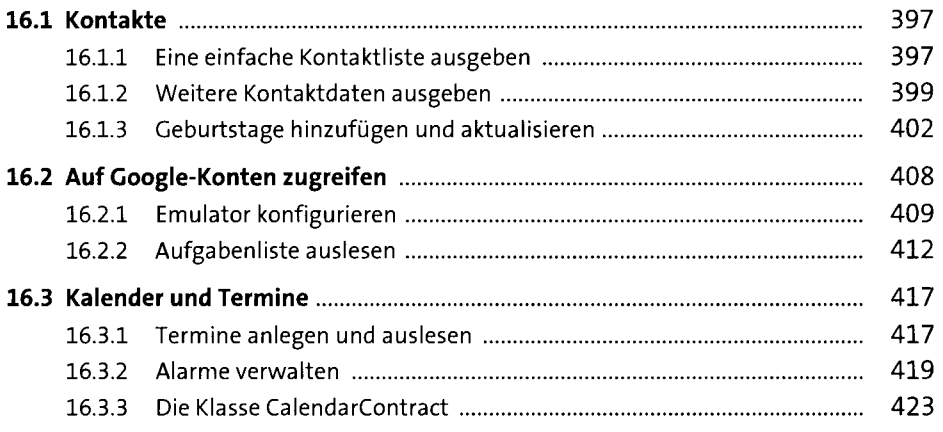

### Anhang 425

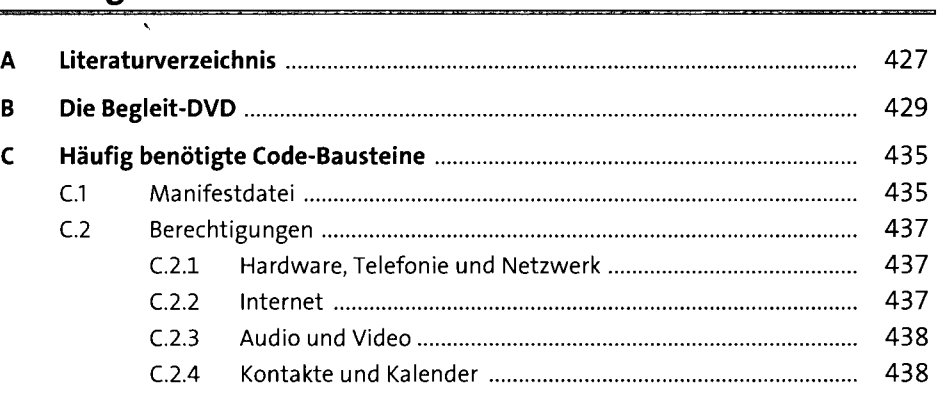

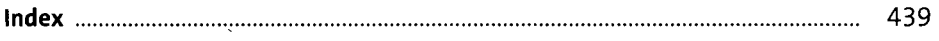